Karl Nolle MdL

Diskussionspapier des Für eine Politik, wirtschaftspolitischen die Ökonomie und sppecifies der Bildung verknüpft.

# Wirtschaft macht **Schule**

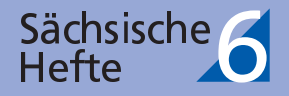

# Inhaltsverzeichnis

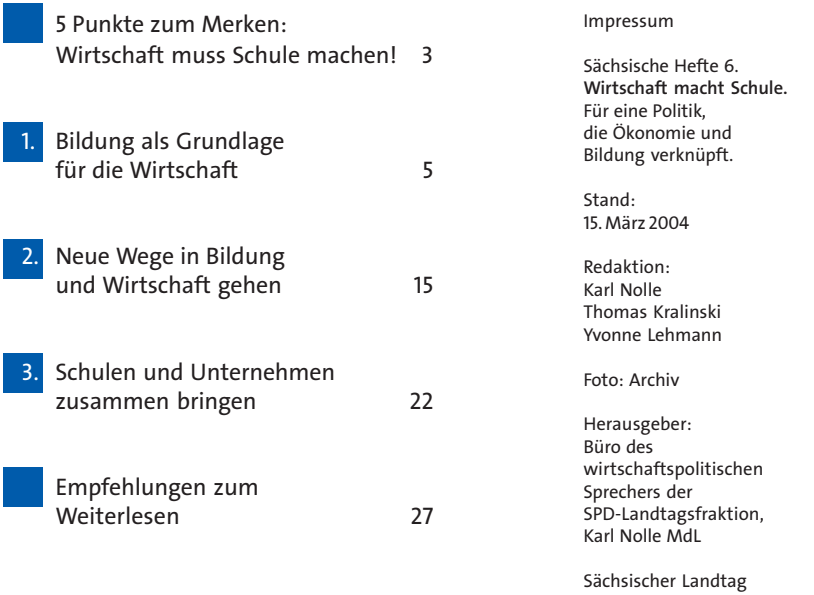

Karl Nolle Mdl Bernhard-von-Lindenau-Platz 1 01 067 Dresden T 0351-318 70 49 F 0351-318 70 48 www.karl-nolle.de karl.nolle@slt.sachsen.de

Druck: Druckhaus Dresden GmbH

Gesamtgestaltung: www.atelier-stankowski.de

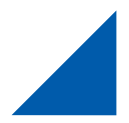

# Wirtschaft muss in der Schule und Schule in der Wirtschaft stattfinden

"Lernen, lernen, nochmals lernen!" Das ist der wohl bekannteste Satz von Lenin. Bei aller kritischer Distanz zu dem alten russischen Revolutionärdieser Satz hat bis heute nichts von seiner Aktualität verloren. Bildung ist der wichtigste Schlüssel zu wirtschaftlichem Erfolg. Das gilt für jeden Einzelnen, genauso wie es auch für jedes Unternehmen gilt. Wir müssen ständig dazulernen. Wer von uns wusste vor 10 Jahren schon, wie das Internet funktioniert um nur ein Beispiel zu nennen.

Wenn wir in Sachsen wirtschaftlich vorankommen wollen, müssen wir unsere Unternehmen stärken. Die meisten von ihnen sind klein oder mittelständisch geprägt. Deshalb muss Wirtschaftspolitik in Sachsen vor allem Mittelstandspolitik sein. Damit unsere Unternehmen wachsen können, brauchen sie gut ausgebildete und motivierte Mitarbeiter. Doch viele Unternehmerinnen und Unternehmer klagen bereits heute über mangelnden Fachkräftenachwuchs.

Deshalb müssen wir unser Bildungssystem deutlich verbessern. Die Schüler müssen im Mittelpunkt stehen, nicht die Verwaltung der Schule. Unseren Schülern müssen Werte vermittelt werden und kein Lexikon-Wissen. Sie sollen selbständig denken und handeln, sich im Leben zurechtfinden können. Sie brauchen eine vernünftige Orientierung über zukünftige Berufs- und Ausbildungschancen. Deshalb ist es wichtig, dass Schule und Unternehmen viel enger als bisher zusammen arbeiten. Dazu gehört ein Schulfach Wirtschaft. Unternehmerinnen und Unternehmer müssen in die Schulen, genauso wie Lehrer und Schüler in die Unternehmen gehen sollen.

Die SPD-Fraktion im Sächsischen Landtag hat sich in den vergangenen Jahren schwerpunktmäßig um die Bildungs- und Wirtschaftspolitik gekümmert. Dieses Heft soll einen ersten Diskussionsstand zu beiden Themen dokumentieren. Hintergründe liefern und Ideen entwickeln. Für Anregungen und Hinweise zum Thema möchte ich Sie deshalb ausdrücklich ermuntern

Helfen Sie mit, die Zukunft von Sachsens Kindern besser zu machen!

Vert Nel

Karl Nolle MdL, wirtschaftspolitischer Sprecher der SPD-Landtagsfraktion

Dresden, im Februar 2004

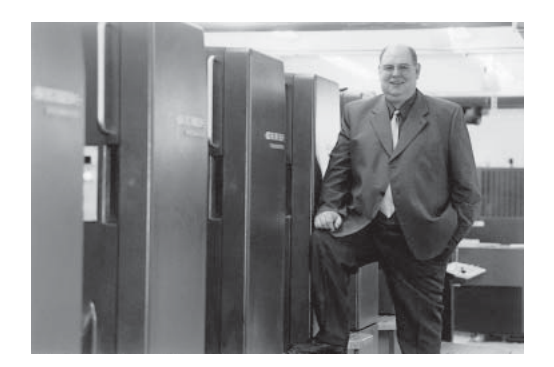

Karl Nolle ist 1945 geboren. Nach dem seinem Abschluss der mittleren Reifen 1962 begann er eine Lehre als Elektromechaniker und Elektroniker, die er 1965 abschloss. 1970 machte er in Hannover an der Abendschule das Abitur und begann danach mit dem Studium der Geschichte, Politikwissenschaft und Soziologie. Noch während des Studiums gründete er eine Druckerei und wurde Geschäftsführer und Verleger. Den Fall der Mauer erlebte er - zufällig - im Auto auf dem Weg zu Freunden nach Dresden. Unmittelbar danach, im Februar 1990 begann sein Engagement in der Elbestadt. Das heutige Druckhaus Dresden übernahm er 1991 zusammen mit seiner Frau von der Treuhand und baute es zu einem der innovativsten Druckereiunternehmen Ostdeutschlands aus. Heute sind dort 75 Mitarbeiter. darunter 8 Lehrlinge beschäftigt. Politisch aktiv war Nolle bereits in der Schulzeit. 1999 wurde er in den Sächsischen Landtag gewählt und ist seitdem wirtschaftspolitischer Sprecher der SPD-Fraktion. Er beschäftigt sich vor allem mit Fragen der Mittelstandspolitik, mit den Auswirkungen der Bevölkerungsentwicklung und der politischen Kultur

## <span id="page-4-0"></span>5 Punkte zum Merken· Wirtschaft muss Schule machen!

- Bildung und Wirtschaft stehen in engem Zusammenhang. Gut ausgebildete Fachkräfte sind die Voraussetzung für innovative Produkte. Um in internationalen Vergleichen wieder vorne mit dabei zu sein, muss Sachsen stärker in die Oualität seines Bildungssystems investieren und jedem Schüler, jeder Schülerin eine faire Chance hieten
- Wirtschaftliche Zusammenhänge werden bisher unzu- $\mathcal{V}_{\mathcal{L}}$ reichend vermittelt. Schüler müssen mehr über Wirtschaft wissen. Dazu ist die Einführung eines Unterrichtsfaches Wirtschaft und eine enge Kooperation zwischen Schule und Unternehmen unerlässlich
- 

Schüler und Lehrer müssen in die Unternehmen, Unternehmer in die Schulen, um die Schüler frühzeitig an die Wirtschafts- und Arbeitswelt heranzuführen. Die Berufsausbildung mit Fachabitur soll flächendeckend wieder eingeführt werden.

- Neue Kooperationsformen zwischen Schulen und Un-4. ternehmen sind nötig. Schüler brauchen stärkere Hilfe bei der Berufsorientierung, die ihnen Unternehmer bieten können. Ein Netzwerk Schule und Wirtschaft soll unter Moderation der Landesregierung aufgebaut werden
- 5.

Veränderungen im Bildungsbereich schlagen sich erst nach vielen Jahren in nachprüfbaren Ergebnissen nieder. Deshalb ist es umso dringender, so schnell wie möglich mit den Reformen zu beginnen.

<span id="page-6-0"></span>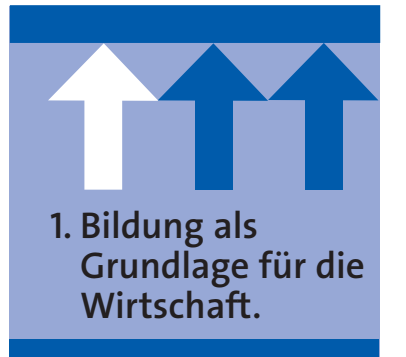

Lohnfortzahlung im Krankheitsfall, Börsencrash, Inflation, Reform der Rentenversicherungen, Leitzinsen, öffentliche Kassen, Konkurse, Strukturwandel, internationale Wettbewerbssituation. Diese und andere Begriffe begleiten uns, wenn wir die Zeitung aufschlagen oder die Nachrichten anschalten. Nicht jeder von uns kommt mit allen Begriffen im Detail klar. Dennoch: wirtschaftliche Zusammenhänge zu verstehen und einzuordnen ist heute wichtiger denn je.

Zwischen Bildungsniveau, Beschäftigung und Wirtschaftswachstum gibt es einen engen Zusammenhang. Eine Studie der OECD hat dies kürzlich noch einmal bestätigt. Bildung lohnt sich sowohl individuell als auch für die ganze Gesellschaft. Für den einzelnen zeigt sich, je höher er qualifiziert ist, umso höher sind seine Beschäftigungschancen und sein Einkommen. Internationale Vergleiche zeigen den Zusammenhang zwischen Steigerungsraten beim Humankapital durch die Erhöhung des Bildungsniveaus und Wachstumsraten der Volkswirtschaft. Die relativ schwache Wachstumsrate der Arbeitsproduktivität in den 1990er Jahren in Deutschland lässt sich auf eine ungenügende Entwicklung des Humankapitals zurückführen.

#### Investitionen in Bildung ist Investition in Zukunft öffentliche und private Bildungsausgaben als Anteil am BIP

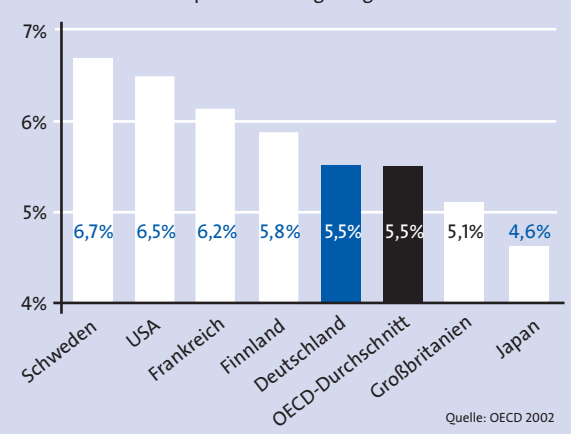

#### Produktivität basiert auf Bildung

So wird deutlich, dass Bildung und Wirtschaft zwei Seiten einer Medaille sind. Unternehmen brauchen gut ausgebildete Mitarbeiter, wenn sie auf dem Markt bestehen, gute Produkte entwickeln, herstellen und verkaufen wollen. Heute werden in den

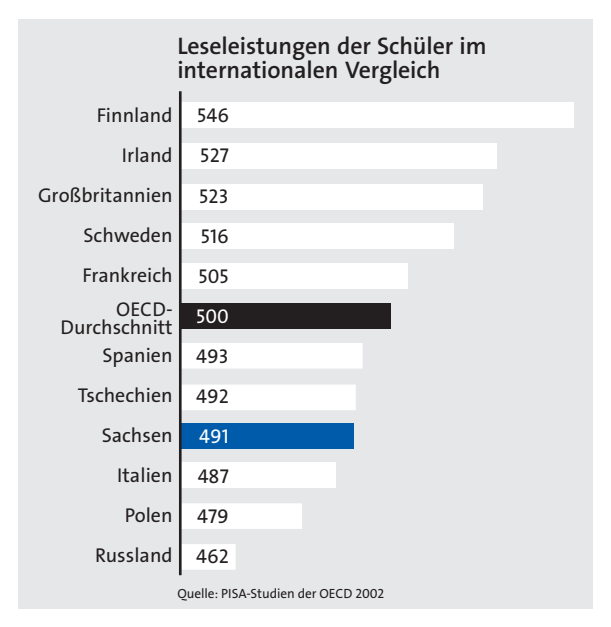

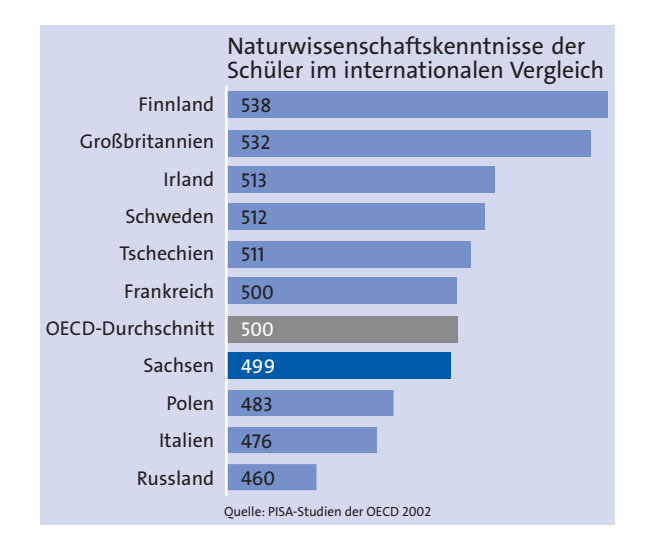

Unternehmen vor allem "kreative Problemlöser" gebraucht, die selbständig denken und handeln können.

80% des Produktivitätszuwachses sind heute auf Bildung, Forschung und innovative Organisationsprozesse zurückzuführen Finden Unter-

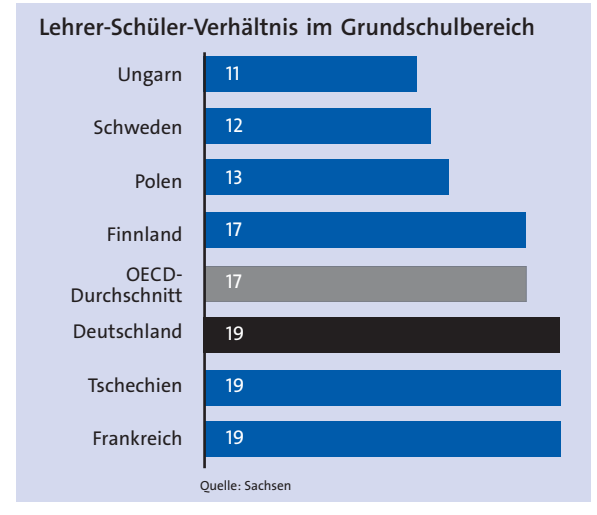

nehmen nicht in ausreichendem Maße gut qualifizierte Mitarbeiter, ist ihre Innovationsfähigkeit und damit auch ihre Wettbewerbsfähigkeit in Gefahr. Bildung und Weiterbildung ist deshalb elementarer Bestandteil von Standortpolitik und gehört automatisch zu einer zukunftsgerichteten Wirtschafts- und Arbeitsmarktpolitik. Insofern ist es ein Nachteil. dass Sachsen als einziges Bundesland über kein Weiterbildungsgesetz und verbrieften Bildungsurlaub für Arbeitnehmer verfügt.

#### PISA unterstreicht Reformhedarf

Die internationale Schulleistungsstudie PISA bescheinigte deutschen Schülern ernüchternde Ergebnisse. Was viele schon ahnten, wurde zur Gewissheit: Deutschlands Schüler sind in Bezug auf Lese- und Rechenfähigkeiten international weit abgeschlagen. Die PISA-Studie kann nicht darüber hinweg täuschen, dass Sachsens Schüler im internationalen Vergleich in der unteren Hälfte rangieren - auch wenn sie innerhalb von Deutschland relativ gute Ergebnisse bekam. Die europäischen Spitzenreiter in der PISA-Studie - wie Finnland und Schweden - liegen jedoch weit vor Sachsen. Was lässt sich von diesen Ländern lernen? Sie zeichnen sich aus durch eine gute und intensive Kinderbetreuung bereits im jungen Alter, haben einen hohen Anteil an Ganztagsschulen, mit einer intensiven Betreuung auch über den Unterricht hinaus und einem relativ günstigen Schüler-Lehrer-Verhältnisse. So kommen beispielsweise in der schwedischen Grundschule 12 Kinder auf einen Lehrer - in Deutschland hingegen 19. Sachsen liegt innerhalb Deutschlands eher in der unteren Hälfte in Bezug auf die Schüler-Lehrer-Relationen.

Internationale Studien haben ebenfalls die Ausgaben der öffentlichen und privaten Haushalte für Bildung und Wissenschaft miteinander verglichen. Auch da ergibt sich ein ähnliches Bild: Deutschland gibt 5,5% seines Bruttoinlandproduktes für Bildung aus und rangiert damit im letzten Drittel. Den Schweden ist ihr Bildungssystem 6.7% des BIP wert. den Amerikanern sogar 6,5%. Nun gibt es sicherlich keinen direkten Zusammenhang zwischen Quantität (Finanzmittel für Bildung) und Qualität von Bildung. Dennoch: Bildung, Forschung und Wissenschaft sind Investitionen für die Zukunft. Nach den Untersuchungen der OECD sind die Ausgaben der öffentlichen Hand für Bildung in Deutschland im internationalen Vergleich zu gering. Das gilt in besonderem Maße für Sachsen

#### Sachsen muss mehr in Bildung investieren

Wenn sich "arme" und "reiche" Länder auch dadurch unterscheiden. dass die einen wenig und die anderen viel für Bildung ausgeben, verstärkt dies sogar noch die Tendenz zur Auseinanderentwicklung der Regionen. Die Konsequenz kann nur lauten: wir müssen jetzt mehr in Bildung investieren, um in der Zukunft die Früchte zu ernten. Und zwar auch dann, wenn die Lage der öffentlichen Haushalte schwierig ist. Sachsen als Land mitten im Strukturumbruch - muss deshalb *heute* mehr Geld in den Bildungssektor investieren. Dabei kann auch der demographische Wandel helfen. Der Rückgang der Schülerzahlen muss als Chance genutzt werden. Spielräume für eine Neuausrichtung von Schulen und später auch der Hochschulen genutzt werden.

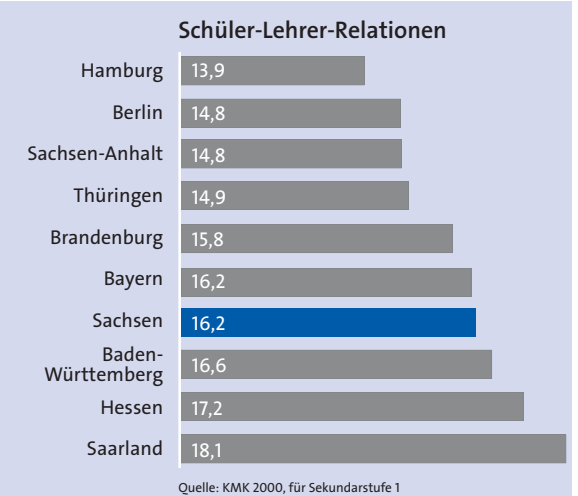

Die zahlreichen Studien der letzten Jahre haben die Notwendigkeit unterstrichen, dass wir unsere Schulen verändern müssen. Dabei müssen sowohl Strukturen als auch Inhalte auf den Prüfstand. Das ist auch und vor allem im Interesse der sächsischen Unternehmen.

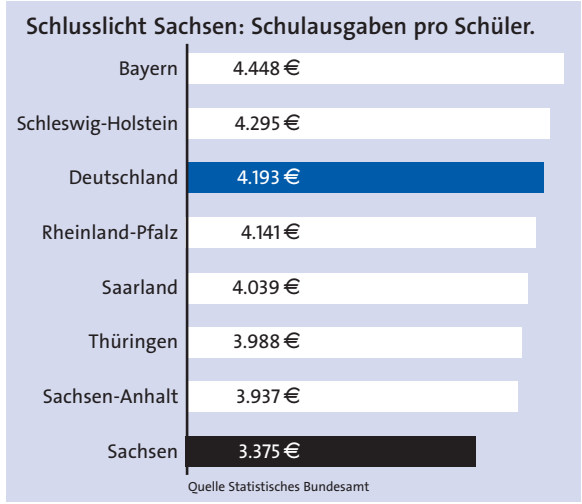

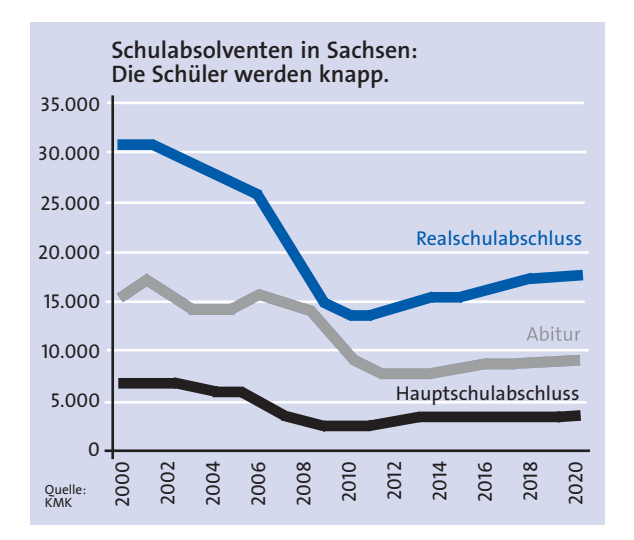

#### Arbeitskräfte werden knapp

Viele Unternehmen, gerade in der neu entstandenen sächsischen Industrie, verfügen über gute und konkurrenzfähige Produkte. Neben Fragen von Finanzierungsschwierigkeiten, Marketing und Management, von Technologietransfer und Kundenbetreuung, spielt aber auch das zur Verfügung stehende Arbeitskräf-

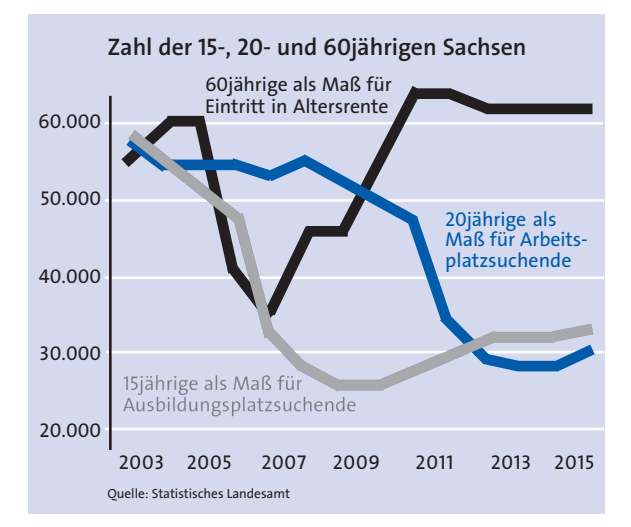

tepotential eine große Rolle für die Zukunft der Unternehmen.

Dabei täuscht die große Zahl von über 400.000 Arbeitslosen in Sachsen über anstehende Veränderungen im Fachkräftebedarf. Nach Jahren mit Beschäftigungs- und Weiterbildungsmaßnahmen, nach Jahren von Warten und Hinhalten haben viele arbeitslose Menschen Mut und Engagement verloren und natürlich auch den Anschluss an die sich verändernde Arbeitswelt So kann es dazu kommen, dass es erst einer intensiven Oualifizierung bedarf, damit Langzeitarbeitslose den Wiedereinstieg in Unternehmen finden.

Die sächsischen Unternehmen stehen jedoch trotz der hohen Arbeitslosenzahlen vor einer personalwirtschaftlichen Herausforderung. Dafür gibt es zwei Gründe: die demographischen Veränderungen und die Abwanderung.

#### Neuer Geburtenknick und alter Babyboom

Nach dem Fall der Mauer ist in Sachsen die Geburtenrate um mehr als die Hälfte abgesunken. Sie hat sich zwar seit dem einmaligen Einbruch schon wieder etwas erholt, doch nach wie vor kommen deutlich weniger Kinder zur Welt im Vergleich zur Zeit vor der Wende. Dieser starke Rückgang wird sich nun langsam durch die Bevölkerungspyramide arbeiten. Statistiker nennen dies das "demographische Echo". Verschärft wird das Echo durch die starke Abwanderung der vergangenen Jahre. Vor allem die peripheren Regionen Sachsens - wie Lausitz, Erzgebirge oder Nordsachsen - haben unter ihr zu leiden. So sind in den vergangenen Jahren ca. 4-5% der 18-25jährigen

jedes Jahr fortgezogen. Und die hohe Abwanderungsneigung der Schülerinnen und Schüler hält weiter an. 79% der Gymnasiasten. 55% der Realschüler und 41% der Hauptschüler können sich vorstellen, demnächst in die alten Länder zu ziehen.

Die geburtenschwachen Jahrgänge werden ab 2006 den Ausbildungsmarkt erreichen und dazu führen. dass binnen kürzester Zeit weniger als die Hälfte an Azubis zur Verfügung steht, etwas später gibt es dann deutlich weniger Studenten, weniger Gesellen und Absolventen.

Gleichzeitig wirkt auf die Unternehmen ein noch älteres demographisches Echo, eines das mit dem Babyboom aus der Zeit nach dem Zweiten Weltkrieg entstand. Dies führt dazu, dass die Zahl der 60jährigen ab 2006 stark ansteigen und sich auf diese Weise die Zahl derjenigen, die in Rente gehen, verdoppeln wird.

#### Fachkräftedilemma für Industrie

Die sächsischen Unternehmen kommen so in den kommenden Jahren in die "Fachkräftezange". Auf der einen Seite verlassen besonders viele Arbeitnehmer die Unternehmen, gleichzeitig fehlt der Nachwuchs-denn der wurde entweder nicht geboren oder ist abgewandert. Verstärkt wird dieser Trend noch durch die relativ homogene Belegschaft vieler Unternehmen in Sachsen, denn die haben zu Beginn der 1990er Jahre vor allem junge (unter 30jährige) und ältere (über 50jährige) Mitarbeiter entlassen. Nun erreichen die ältesten Jahrgänge der damals verbliebenen Mitarbeiter langsam das Rentenalter, so dass die Lücken, die in den Unternehmen gerissen werden, besonders groß sein werden.

#### Hohe Abwanderungsbereitschaft bei Schülern: Kannst Du Dir vorstellen, in den alten Ländern zu leben?  $80%$ Gymnasiasten Realschüler Hauptschüler 60% 40% 20% 33 6  $\mathbf{8}$ 68 49  $12$ 23 26 5  $\overline{5}$  $12$  $11$  $\overline{0}$ ja, ja, nein. nein. auf jeden Fall vielleicht eher nicht auf keinen Fall

Quelle: Schülerumfrage der TU Chemnitz in Südwestsachsen, 2003

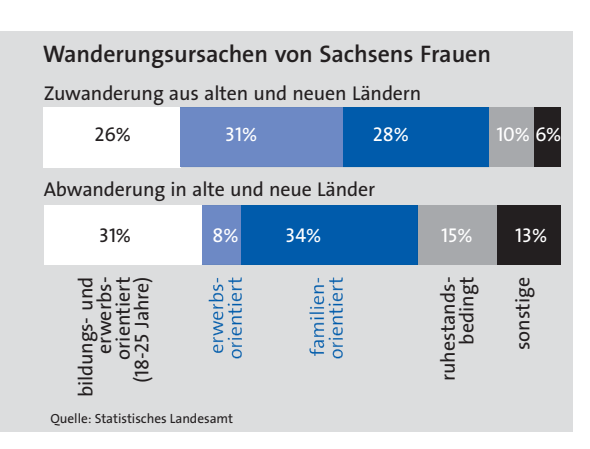

#### Wanderungsursachen von Sachsens Männern

Zuwanderung aus alten und neuen Ländern

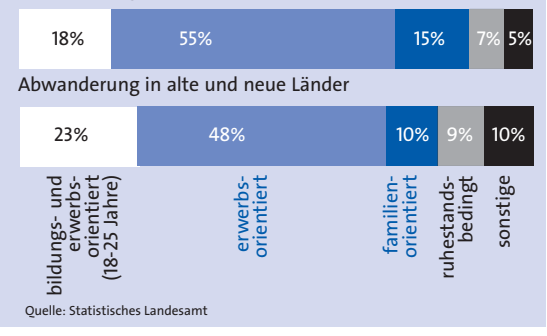

#### Durch Abwanderung gehen vor allem gut Ausgebildete

Es gibt noch zwei weitere Entwicklungen, die den Unternehmen Sorgen bereiten - beide hängen mit der Abwanderung zusammen. Vor allem die jungen und gut ausgebildeten Sachsen ziehen in die alten Bundesländer Der Anteil der Abiturienten und Hochschulabsolventen unter den Fortziehern ist doppelt so groß wie in der gesamten sächsischen Bevölkerung. Bei den Gründen für den Fortzug, als auch bei den Voraussetzungen für eine Rückkehr nach Sachsen spielt neben dem Job vor allem der Verdienst eine wichtige Rolle. So haben viele Unternehmen zunehmend Schwierigkeiten, ihre Fachkräfte zu halten, die sehr genau wissen, dass sie mit ihrer Ausbildung und Fertigkeiten in den alten Ländern einen deutlich besseren Lohn bekommen könnten. Mit dem Anspringen der Koniunktur in den alten Ländern ist damit zu rechnen, dass

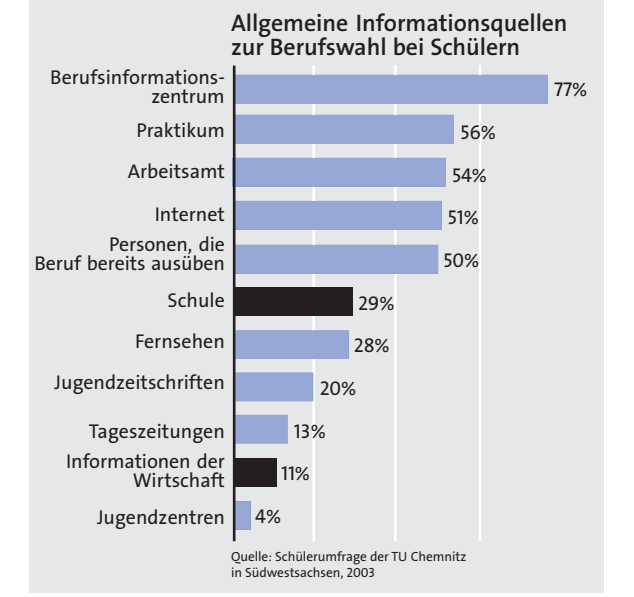

auch dort wieder eine entsprechende Nachfrage nach guten Arbeitskräften einsetzen wird

Es wird also höchste Zeit, für die Unternehmen sich um dieses Problem zu kümmern

Die Konseguenzen aus dieser Fachkräfteschere sind vielschichtig. Zum einen wird der Ausbildungsmarkt von einem Extrem in das andere kippen, so dass in wenigen Jahren viele Unternehmen gar nicht genügend Azubis finden werden, um ihren Bedarf zu decken. Wenn sich die Zahl der Schulabgänger und Lehrlinge halbiert, wird sich auch die Zahl der Spitzenkräfte halbieren. Das kann durchaus zu Lohnsteigerungen führen, denn nur so wird man weitere Abwanderung eindämmen können. Die besondere Schwierigkeit für die sächsischen Unternehmen liegt darin, dass viele Arbeitnehmer bereit sind, für höhere Löhne ihr Unternehmen zu verlassen und in besser zahlende Großunternehmen oder in die alten Länder zu ziehen. Arbeitsplatz und Lohnniveau sind nach wie vor die wichtigsten Gründe, abzuwandern oder nicht wiederzukehren.

Der Kampf um die guten Leute hat längst eingesetzt, ein Wettbewerb, der sich in den kommenden Jahren eher noch verstärken wird. Die Unternehmen brauchen deshalb Rahmenbedingungen, die es ihnen ermöglicht, in absehbarer Zeit höhere Löhne zu zahlen und so eine höhere Bindungskraft für ihre Mitarbeiter zu entwickeln. Auf der anderen Seite bedeutet dies aber auch, dass die Unternehmen bereits heute für den Bedarf von morgen ausbilden müssen. Dazu gehört auch eine engere Bindung an die Schulen und Hochschulen. Auf diese Weise bekommen

Schüler und Studenten ein realistischeres Bild von den Anforderungen in den Unternehmen und können über Kooperationsproiekte - wie Praktika und Forschungsprojekte -Unternehmen einbezogen werden.

#### Berufsorientierung vor neuen Aufgaben

Aus dieser neuen Situation ergeben sich neue Aufgaben für die Bildung. Ganz allgemein wird der Bedarf an gut und sehr gut ausgebildetem Nachwuchs zunehmen. Das heißt, dass wir auch mehr Gymnasiasten und Hochschulabsolventen brauchen, um den Bedarf unserer Unternehmen an hoch qualifiziertem Personal decken zu können

Aber auch die Unternehmen werden sich viel intensiver um ihre zukünftigen Fachkräfte kümmern müssen. Die Schule spielt dabei eine sehr wichtige Rolle. Umfragen unter Schülern in Sachsen haben beispielsweise ergeben, dass sie bei der Berufswahl nur zu 11% auf Informationen aus der Wirtschaft zurückgreifen. Auch die Schule selbst spielt nur zu 29% eine Rolle. Die meisten Informationen kommen aus eher "theoretischen" Ouellen wie Berufsinformationszentren (77%). Arbeitsamt (54%) und Internet (51%) oder über Praktika (56%) und Personen, die bereits in dem gewünschten Beruf tätig sind. Fragt man die Schüler nach ihrer wichtigsten Informationsquelle bei der Berufswahl sind es die Unternehmen sogar nur zu 2%, die Schulen sogar nur zu 1%. Ganz oben rangieren hier die Berufsinformationszentren und absolvierte Praktika.

Fine zentrale Rolle hei der Berufswahl spielen immer wieder die Erfahrungen von Eltern, von Verwand-

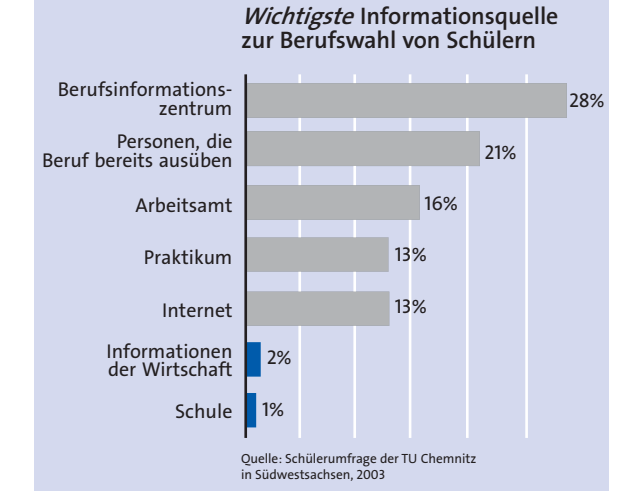

ten und Freunden, von Leuten, die den angestrebten Beruf bereits ausüben. Dabei hat es in den vergangenen Jahren einen interessanten Einflusswandel gegeben. In der Regel orientieren sich Kinder am Beruf des Vaters. Die erfolgreichste Beschäftigungsstrategie nach der Wende im Osten war es jedoch eine Beschäftigung im öffentlichen Dienst mit relativ sicheren Arbeitsplätzen und verhältnismäßig hohen Löhnen zu fin-

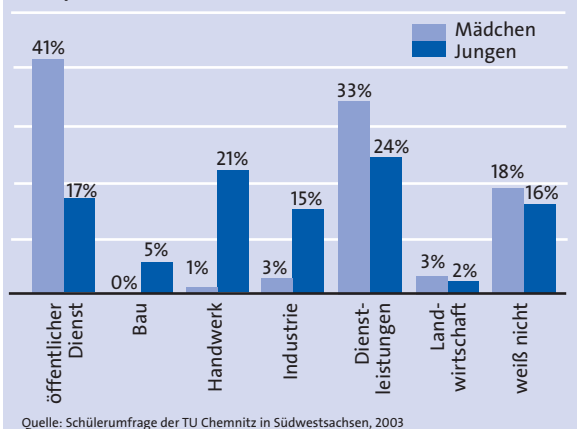

#### In welchem Beschäftigungsfeld möchtest Du später einmal arbeiten?

den - und dort waren vor allem die Mütter beschäftigt. Im Ergebnis wandelten sich auch die Berufsorientierungen der Kinder, die sich zunehmend an den Müttern orientierten. So ist es kein Wunder, dass heute 41% der Mädchen und 17% der Jungen in den öffentlichen Dienst streben

Auf der anderen Seite herrschen hei den Schülern falsche Vorstellungen über die heutigen Arbeitsbedingungen in der modernen Industrie vor. so dass nur 9% der Schüler (Mädchen 3%, Jungen 15%) ihren Beruf in der Industrie sehen - obwohl dies mittlerweile der einzigste Wirtschaftszweig ist, der Beschäftigung schafft und nicht abbaut. Auch der Dienstleistungssektor ist in verhältnismä-Big geringem Umfang Ziel der Berufswünsche der Mädchen (33%) und Jungen (24%).

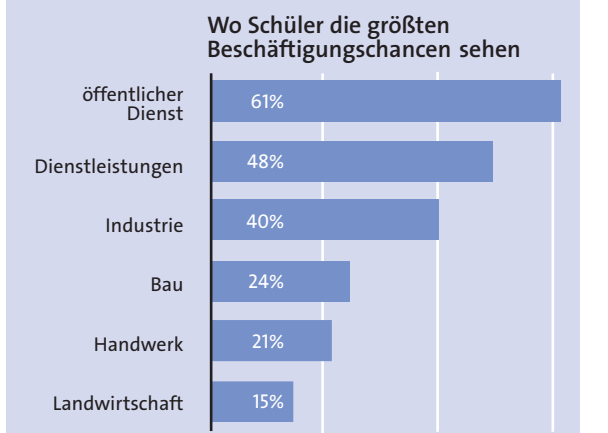

 $2003$ 

Ouelle: Schülerumfrage der TU Chemnitz in Südwestsachsen,

#### Erfolge der Industrie weitgehend unbekannt

Damit verschärft sich das Fachkräftedilemma ausgerechnet für die boomende Industrie in Sachsen. Wenn sich die derzeitige Entwicklung fortsetzt, wird den aufstrebenden Unternehmen nicht nur aus "natürlichen" Gründen der Nachwuchs ausgehen. Denn die Schüler orientieren sich ausgerechnet nicht an den vielen interessanten Beschäftigungsmöglichkeiten im verarbeitenden Gewerbe

Es ist also in den kommenden Jahren sehr wichtig, die Erfolgsgeschichten der sächsischen Industrie zu erzählen. Diese ist nämlich bei den Schülerinnen und Schülern noch nicht angekommen - und zwar ausgerechnet in der Gruppe, die der Nachwuchs für die Unternehmen sind. Schüler, Lehrer und Eltern brauchen dringend mehr Informationen über die Zukunftschancen in der sächsischen Wirtschaft und über die spannenden Beschäftigungsfelder einer modernen Industrie. Dies kann nur durch eine effektivere und intensivere Zusammenarbeit zwischen der Wirtschaft und den Unternehmen auf der einen Seite und den Schulen auf der anderen Seite gehen.

#### Berufswahl in erfolgreichen **Branchen**

Nur so kann die Vielfalt der Berufe besser erläutert und Interesse für Berufe geweckt werden, die auf den ersten Blick möglicherweise nicht so attraktiv erscheinen oder deren Tätigkeitssnektrum sich in den vergangen Jahren und Jahrzehnten enorm gewandelt hat. Nur mit der offensichtlichen Unkenntnis über die modernen Berufe lässt sich erklären warum sich das Spektrum der "Wunschberufe" in den vergangenen Jahren kaum verändert hat. Nach wie vor strebt ein Großteil der Schülerinnen die "klassischen Berufe" wie Krankenschwester, Hotelfachfrau und Kinderpflegerin an, während die Schüler Kfz-Mechaniker und Programmierer lernen bzw. zur Bundeswehr wollen. Auch bei den gewünschten Studienrichtungen sieht das Bild nicht viel anders aus: Medizin. Jura und Psychologie sind die favorisierten Richtungen bei den Mädchen, Informatik, Geschichte und Physik bei den Jungen. Der Bedarf der Unternehmen spiegelt sich in diesen Bildern so gut wie kaum wieder, auch nicht der Erfolg oder Misserfolg einzelner Branchen der letzten Jahre

#### Neue Anforderungen für Arheitnehmer

Die moderne Wirtschaft ist ein hochkomplexes Gebilde. Es ist nicht immer einfach, sich darin zurecht zu finden. Trotz allem oder gerade deshalb ist es heute umso wichtiger, sich mit ökonomischen Fragestellungen auseinander zu setzen - berühren sie doch unser alltägliches Leben.

Viele Tätigkeiten sind heute nicht mehr stupides Abarbeiten, sondern erfordern Mitdenken, Mut und öko-

#### TOP 10 der Wunschstudiengänge

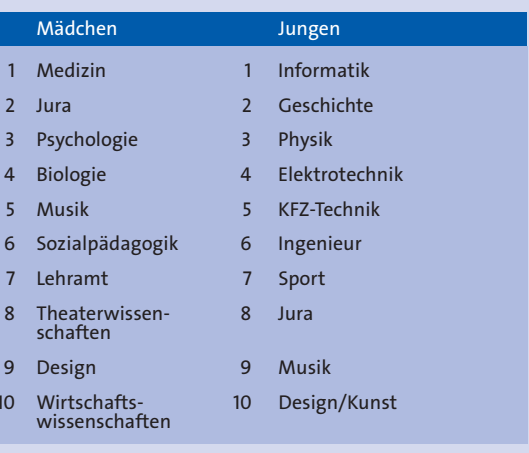

Ouelle: Schülerbefragungen der TU Chemnitz in Südwestsachsen, 2003

nomischen Sachverstand. Gefragt sind heute kreative "Problemlöser". Solche Fähigkeiten kann man nicht erst im Beruf erlernen. Vielmehr muss die Ausbildung und Unterstützung solcher Fähigkeiten bereits in der Schule, ja im Kindergarten erfolgen.

#### TOP 10 der Wunschberufe

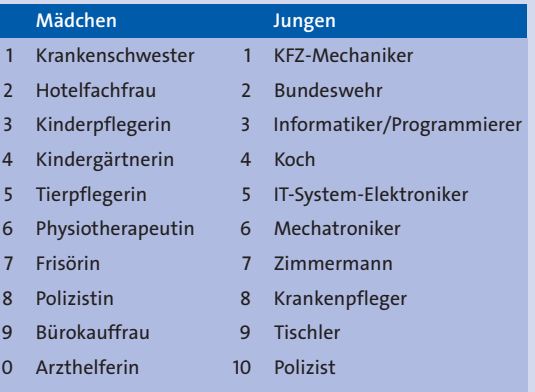

Ouelle: Schülerbefragungen der TU Chemnitz in Südwestsachsen, 2003

#### Was Schüler über Wirtschaft wissen...

Prozent der Schüler mit Vorkenntnissen, die Fragen nach Wirtschaftsbegriffen korrekt beantworten

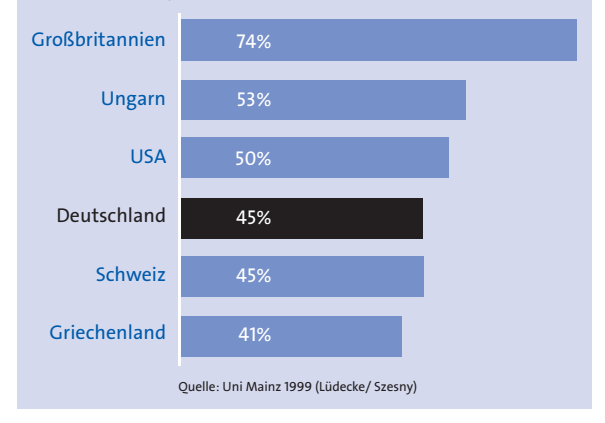

#### Mittelmäßige Ergebnisse bei Wirtschaftskundetests

Beieiner europaweite Untersuchung, in wie weit Schüler in der Lage sind, wirtschaftliche Fragestellungen richtig zu beurteilen, ist Deutschland weitgehend abgeschlagen. Lediglich 45% der Schüler konnten richtige Antworten geben. In Großbritannien sind es immerhin 74% - und dass, ob-

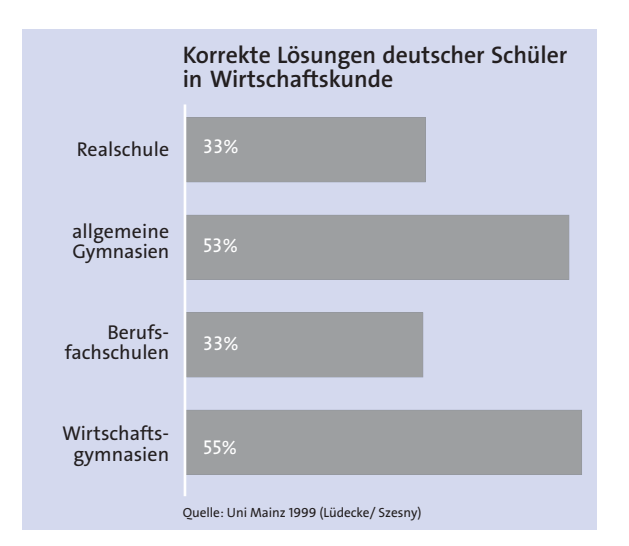

wohl sich die Wirtschaftsstruktur der beiden Länder nur unwesentlich voneinander unterscheidet.

Auffällig sind in Deutschland große Unterschiede im Wirtschaftskundetest zwischen Mädchen und Jungen. Die Mädchen liegen über alle Schulformen hinweg zwischen 5% und 9% hinter den Jungen. Große Unterschiede gibt es auch zwischen Real- und Berufsschülern auf der einen Seite und Gymnasiasten auf der anderen Seite. So konnten Gymnasiasten beim Wirtschaftskundetest immerhin zu 53% (Wirtschaftsgymnasiasten sogar zu 55%) richtige Antworten geben, Real- und Berufsschüler nur zu 33%

#### Verhraucherschutz und kritische Konsumenten

Das Ergebnis ist ein weit verbreiteter "ökonomischer Analphabetismus" weiter Schülerkreise in Sachsen - und dass, obwohl ökonomische Bildung eine große Alltagsbedeutung hat. Dabei geht es nicht einmal nur um das Bedürfnis von Unternehmen. Aufbau und Struktur der Sozialsysteme, die Bedeutung langfristiger Absicherung im Alter, Fragen des Verbraucherschutzes, das Wechselspiel von Angebot und Nachfrage sind Elemente. die Schüler nicht früh genug begreifen können. Wer selbstbewusste und kritische Konsumenten, wer intelligente Mitarbeiter und engagierte Existenzgründer möchte, muss bereits in der Schule anfangen. Interesse zu wecken und Fähigkeiten zu fördern

<span id="page-16-0"></span>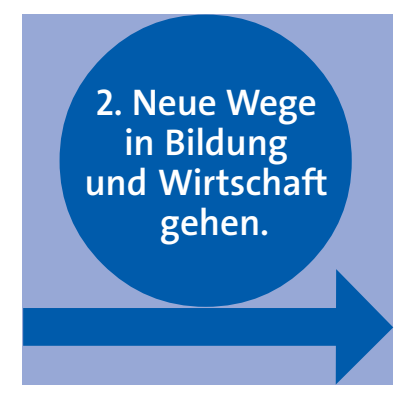

Die Art und Weise, wie wir unsere Schulen und Kinderbetreuung gestalten, wie wir unser ganzes Bildungssystem organisieren, ist eine der wichtigsten politischen Aufgaben des Landes Sachsens. Dazu ist ein Gesamtkonzept nötig. Kosmetische Veränderungen werden die Probleme des sächsischen Bildungssystems nicht lösen. Wir brauchen vielmehr eine neue Schul- und Lernkultur. Bildung muss im Kindergarten einsetzen und sich konsequent auf die Kinder orientieren, ihre Aktivitäten fördern und ermöglichen, an ihre Interessen anknüpfen und neue Interessen wecken

#### Neue Schulen braucht das Land

Dass die deutsche Schule offensichtlich in einer Krise steckt, wissen wir nicht erst seit dem PISA- Schock. Vor diesem Hintergrund hat die SPD-Landtagsfraktion im letzten Jahr ein umfangreiches Bildungskonzept vorgelegt. Das Konzept basiert auf 4 Säulen – fehlt eine bricht das Gebäude zusammen.

#### 1. Klarer Auftrag für die Schule

Das deutsche Schulsystem krankt an einer unerträglichen Kleinstaaterei. Wir brauchen nationale Bildungsstandards, die eine Vergleichbarkeit, Wettbewerbsfähigkeit und nicht zuletzt eine Kontrolle der Leistungen national und international ermöglichen

Die Bildungsstandards definieren, welches Niveau ein Schüler minimal erreichen muss

Eine individuelle Förderung von Stärken und Interessen garantiert eine hohe Leistungsfähigkeit in der Breite und an der Spitze.

#### 2. Verantwortung an die Schulen

Fine freie und offene Gesellschaft braucht auch eine freie und offene Schule, Schulen müssen offene Finrichtungen sein und keine Behörden. Alle die unmittelbar und mittelbar von Schule betroffen sind, also Schüler. Lehrer. Eltern und die kommunale Öffentlichkeit, müssen die Schule maßgeblich selbst gestalten können. Dazu bedarf es demokratischer Entscheidungsstrukturen und nicht einer ewigen Bevormundung von oben. Die Schule soll künftig selbst bestimmen, welcher Lehrer am besten in das Lehrerteam passt, welches Geld wofür ausgegeben wird und welche inhaltlichen Schwerpunkte gesetzt werden. Mit der Stärkung der Eigenverantwortung der Schule, werden Lehrer. Eltern und Schüler motivierter am Schulleben teilnehmen. Die künftige Aufgabe der Schulaufsicht ist ein regelmäßiges Controlling, ob die Bildungsziele erfüllt wurden.

#### 3. Anpassung der Schulstruktur

Es gibt keinen einzigen logischen Grund, warum wir ein gegliedertes Schulsystem haben. Die katastrophalen PISA Ergebnisse haben es bewiesen. Eine frühzeitige Trennung der Kinder ist weder gerecht, noch fördert es eine kräftige Leistungsspitze. Im Gegenteil die PISA Spitzenreiter hilden und fördern die Kinder in konstanten Klassenverbänden zwischen 8 und 10 Jahren. Wir wollen die Schüler in konstanten Lerngruppen bis zur 8. Klasse gemeinsam lernen lassen. Im Anschluss können in der Oberschule allgemeinbildende Abschlüsse erworben oder der schulische Teil einer Berufsausbildung absolviert werden

Um die lernintensiven Phasen im frühen Kindesalter nicht weiter ungenutzt zu lassen, brauchen wir eine Vorschule Diese ist selbstverständlich für alle Kinder kostenfrei Fine integrierte Schuleingangsphase sorgt dafür, dass alle Kinder bis zur 3. Klasse ein gemeinsames Eingangsniveau erreichen

Die besten Lehrer, das meiste Geld und die höchste Aufmerksamkeit gebühren dem Start - so lautet auch das Motto der erfolgreichen skandinavischen Bildungssysteme.

#### 4. Ganztagsschulen gehört die **Zukunft**

Ganztagsschulen sollen nicht eine Fortsetzung der Schule am Nachmittag sein, sondern ein Ort der Selbstentfaltung. Förderung und vielleicht auch ein Stück zweite Heimat. Nehen verlässlichen Öffnungszeiten bietet die Ganztagsschule vielfältige und interessante Freizeitangebote und eine individuelle Förderung. Zum Ausbau eines Ganztagesangebots brauchen die Schulen natürlich zusätzliche finanzielle Mittel und Personal Fin flächendeckendes Angebot von Ganztagsschulen spiegelt natürlich auch den politischen Willen zu einer familienfreundlichen Gesellschaft wieder In Rheinland-Pfalz, das als erstes Bundesland ein umfangreiches Netz von Ganztagsschulen aufbaut, schlägt sich dies auch in einer hohen Akzeptanz bei den Eltern nieder

Eine Reform des Schulsystems erfordert Mut und einen langen Atem. Die Reformansätze der SPD-Sachsen zie-

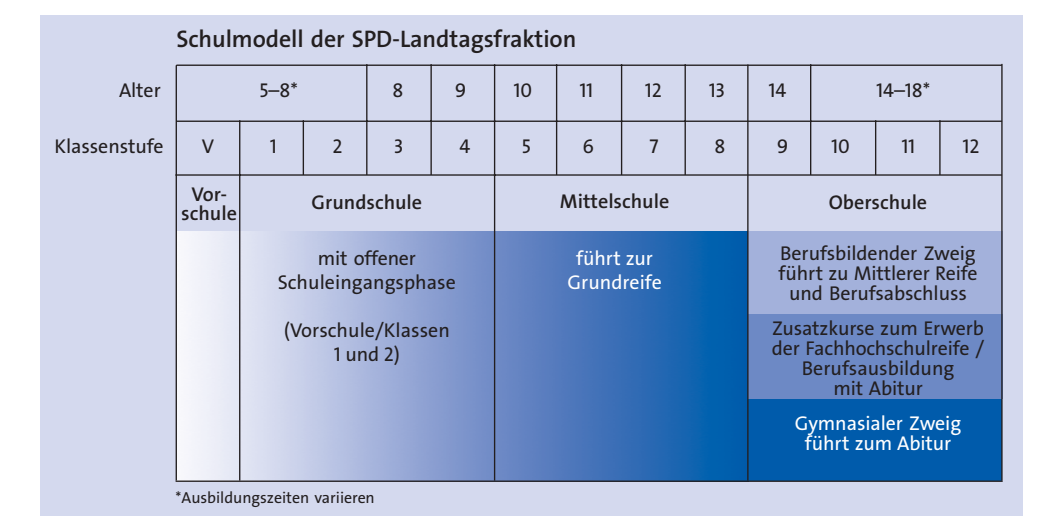

len auf eine grundlegende Veränderung der Schul- und Lernkultur ab. Diese geht einher mit einer umfassenden Reform der Schulstruktur Die Früchte einer solchen Reform kann man frühestens in 10 Jahren ernten. Wir müssen uns also zügig auf den Weg machen, wenn wir nicht komplett den Anschluss verlieren wollen

#### Wirtschaftliche Unabhängigkeit für Schulen

Mehr Verantwortung für die Schulen bedeutet auch, sie langfristig in die wirtschaftliche Unabhängigkeit zu entlassen. Dies verbindet sich auch gut mit der Absicht, ökonomisches Denken stärker als bisher im Unterricht - und damit auch in der Schule - stärker zu verankern.

Lehrer und Erzieher brauchen mehr Anerkennung für ihre verantwortungsvolle Aufgabe. Ihr Engagement muss stärker als bisher gefördert und belohnt werden. Bei der Entlohnung Johnt es sich, nach besseren Anreiz-

systemen zu suchen. In Deutschland gibt es Zulagen nach Alter, Familienstatus und Übernahme von Managementaufgaben. Andere Länder haben gute Erfahrungen gemacht mit anderen Faktoren wie z. B. der Übernahme von besonderen Aufgaben oder dem Unterrichten bestimmter Fächer Dies würde Ausbau von Proiekten und AGs - auch und gerade im Wirtschaftsbereich - erleichtern und verbessern. Selbst der Deutsche Beamtenbund schlägt mittlerweile vor. Beamte stärker nach ihrer Leistung zu entlohnen.

#### Mehr Studenten nötig

Die Zukunft der deutschen Wirtschaft liegt nicht in niedrigen Löhnen, sondern in hoher Produktivität mit entsprechend hohen Löhnen, in Innovation und Forschung. Einen Wettbewerb um die niedrigsten Löhne kann Sachsen nicht gewinnen. Zu hoher Produktivität und Innovationsfähigkeit gehört ein hohes Bildungsniveau mit gut ausgebildeten Schülern und Studenten Der derzei-

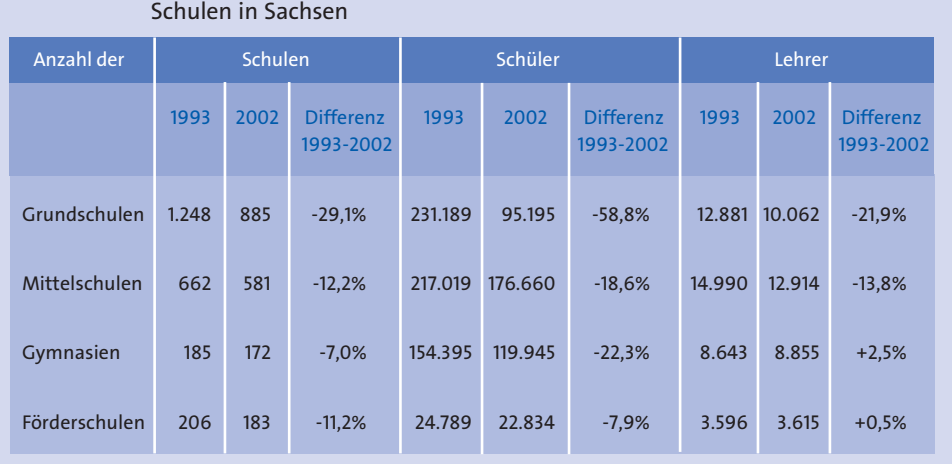

Ouelle: Statistisches Landesamt, eigene Berechnungen

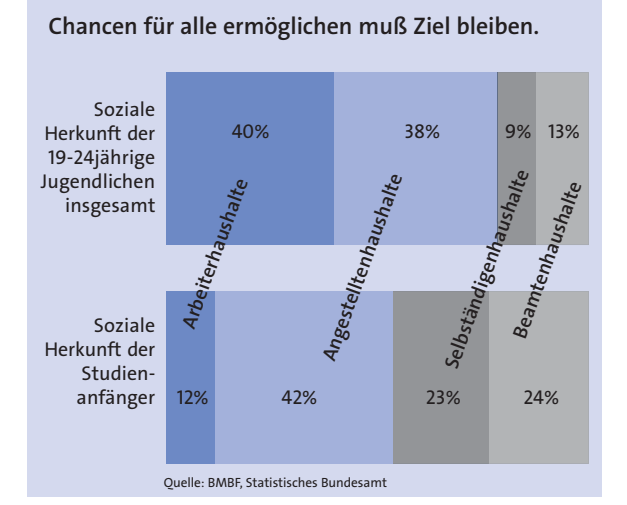

tige Abiturientenanteil von 24% in Sachsen (Stand 2001/2002) ist deshalb langfristig zu niedrig und sollte perspektivisch auf 50% steigen. Wir wollen mehr Leute "schlau machen". ohne die Oualität der Ausbildung zu senken. Dass dies geht, zeigen Länder wie Finnland. Auch der Anteil der Studienanfänger in einem Altersjahrgang in Deutschland ist zwar von 28% in 1998 auf 36% in 2002 gestie-

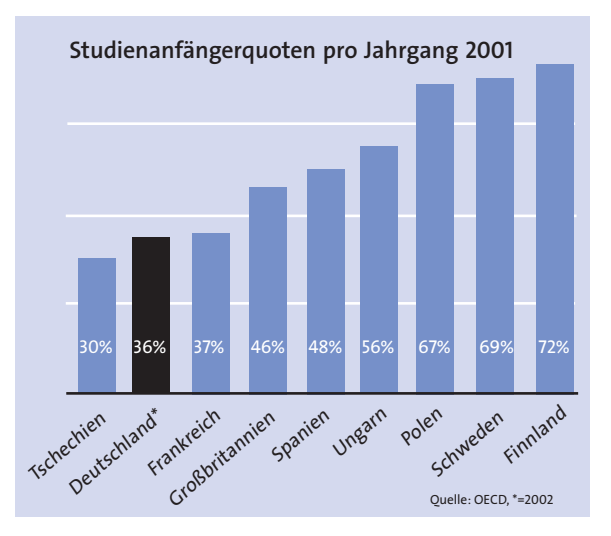

gen, liegt aber noch weit unter dem OECD-Durchschnitt von 47%. Der Nachholbedarf in Deutschland ist also noch hoch

Wir brauchen deshalb verstärkte Anstrengungen, diese Quote zu steigern. Der politische Wille spiegelt sich zum einen deutlich in der Mittelausstattung wieder, aber eben auch in der Gestaltung anderer Rahmenbedingungen. Dazu gehört es, neben dem Ausbau der finanziellen Unterstützung für Studentinnen und Studenten, die Internationalisierung der Studiengänge weiter voran zu treiben. Stärker gestufte Studiengänge können den Einstieg in den Beruf nach einer ersten Studienphase erleichtern. Daran kann sich dann später eine zweite Studienphase (so genannte Master-Phase) anschließen, in der das Studium fortgeführt wird.

Die Bundesregierung hat in den letzten Jahren durch die Bafög-Reform die finanzielle Unterstützung für Studenten erheblich ausgebaut. So stieg die Zahl der Bafög-Empfänger von 2000 bis 2002 um 25%.

#### Engere Zusammenarbeit zwischen Schulen und Hochschulen

Langfristig ist zu überlegen, wie die Studienbedingungen an den Universitäten und Fachhochschulen verbessert werden können und auf eine kontinuierlichere und bessere finanzielle Grundlage gestellt werden kann. Unsere Hochschulen brauchen mehr Freiheiten, in ihrer Selbstverwaltung, bei Forschung und Lehre. Denkverbote nutzen dabei wenig. Vielmehr ist eine breite Diskussion nötig.

Bereits in der Schule muss jedoch das Interesse am Studium geweckt werden - durch entsprechende Kooperationen zwischen Schulen und Hochschulen, aber auch durch Kooperationen zwischen Unternehmen und Schulen

Solche Zusammenarbeiten entstehen heute häufig noch zufällig und aufgrund persönlichen Engagements. Ziel muss es sein, solches Engagement zu verstätigen und auszubauen. Solche Projekte zwischen Schule- und Wirtschaft sollten deshalb belohnt werden. Dies kann beispielsweise über einen Wettbewerb laufen, der Kooperationen auszeichnet, die sich in besonderer Weise bemühen, ökonomisches Verständnis bei den Schülern zu entwickaln

#### Schulfach Wirtschaft einführen

Ein unverzichtbares Instrument, ökonomische Zusammenhänge besser in der Schule zu vermitteln, ist die Einführung eines Schulfaches Wirtschaft. Sachsen ist auf diesem Gebiet bisher Schlusslicht unter den Bundesländern. Im Schuliahr 2002-2003 betrug die Mindestwochenstundenzahl für einen Schulabschluss im wirtschaftsrelevanten Fach in der Mittelschule in Baden-Württemberg 22 Stunden, in Thüringen 13 Stunden und in Brandenburg 4 Stunden während die Anforderung in Sachsen bei 0 Stunden lag. Im Gymnasium lagen die Anforderungen in Sachsen bei einer Wochenstunde, in Brandenburg und Thüringen bei 4, in Baden-Württemberg bei einer.

Auch das neue Fach "Wirtschaft-Technik-Hauswirtschaft" (WTH) wird den Mangel an der Vermittlung ökonomischer Zusammenhänge nicht grundlegend ändern, aber es könnte ein erster Schritt in die richtige Richtung sein.

Ziel der ökonomischen Bildung ist es, die Schüler möglichst praxisnah auf das Leben vorzubereiten. Die ständig wachsende Komplexität der Lebensbedingungen erschließt sich eben nicht mehr nur aus den eigenen Alltagserfahrungen. Wirtschaftliche Vorgänge betreffen jeden einzelnen ständig im privaten oder beruflichen **I**ehen

Welche Themen sollen in die Schulen hineingetragen werden?

- Wie funktioniert ein Unternnehmen?
- Wie gründet man ein Unternehmen?
- Wie setzt man eine Idee in ein  $Dradukt$   $um2$
- Was tun Gewerkschaften und à. Unternehmerverhände?
- Was ist soziale Marktwirtschaft?
- Was ist Innovation und wie entsteht sie?
- $\blacksquare$ Wie wirkt sich die Globalisierung in Sachsen, in unseren Unternehmen aus?
- Welche Aufgaben hat eine Unternehmerin, ein Unternehmer?
- Was gibt es für neue Berufe?

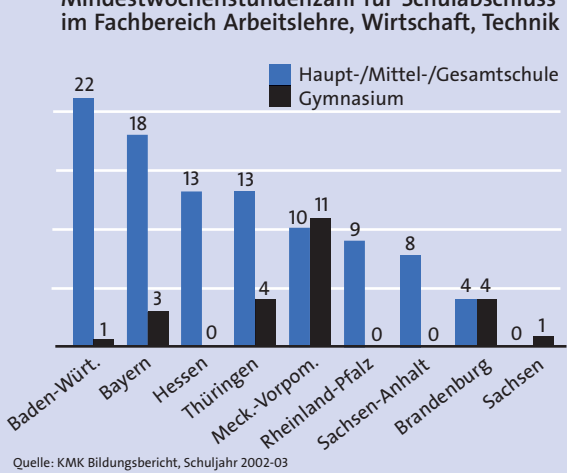

# Mindestwochenstundenzahl für Schulabschluss

Das Bildungsziel muss sich an dem Leitbildeines "mündigen Wirtschaftsbürgers" orientieren. Dieser muss in der Lage sein, wirtschaftliches Handeln sachgerecht und verantwortlich zu bewerten und dementsprechend zu handeln. Die ökonomische Bildung bedarf eines schlüssigen Konzeptes mit gut ausgebildeten Lehrern Der zu absolvierende Anteil der Wirtschaftswissenschaften im Lehrerstudium ist unzureichend. Die Ausbildung muss einen klaren Bezug zum späteren Unterrichtsfach haben und zwar mit angemessenen Stundenumfang. Das bedeutet Lehrer die Wirtschaft unterrichten, haben auch ein wirtschaftswissenschaftliches Studium absolviert

Neben der mangelnden Ausbildung der Lehrer, krankt es auch an modernen Unterrichtsmaterialien Die Schulbücher sind veraltet, zu oberflächlich und theorielastig - so das Fazit einer Befragung unter Lehrern. Mit der Einführung eines eigenständigen Faches Wirtschaft ist es

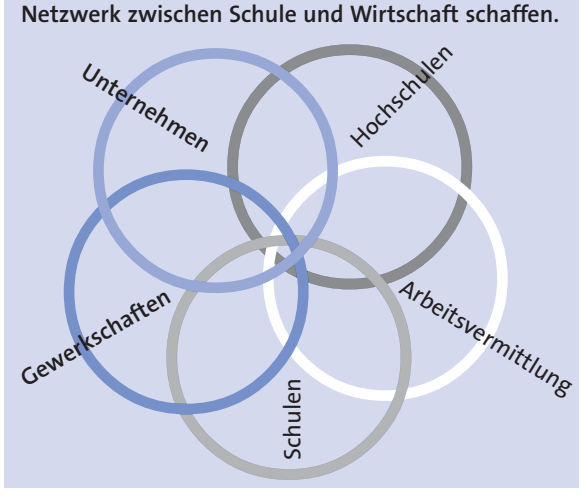

allerdings noch lange nicht getan. Die ökonomische Bildung muss fächerübergreifend im Unterricht und in Proiekten präsent sein.

#### Sachsen: Schlusslicht bei ökonomischer Bildung

Bisher ist die Wirtschaftslehre in den einzelnen Schulformen nicht einheitlich konzipiert. Nötig ist vielmehr ein Schulfach, das sich schwerpunktmäßig mit ökonomischen Fragen beschäftigt und in allen Schulformen unterrichtet wird

Ein eigenständiges Schulfach Wirtschaft wird sowohl von Lehrern. Gewerkschaften und Wirtschaftsverbänden unterstützt. So fordern Bundesvereinigung der Deutschen Arbeitgeberverbände (BDA) gemeinsam mit dem DGB ein eigenständiges Fach "Wirtschaft" für alle Klassen ab 5. Voraussetzung dafür ist jedoch zu Recht ein durchdachtes und qualifiziertes Konzept.

#### "Netzwerk Schule und Wirtschaft in Sachsen" initiieren

Nach dem Vorbild Brandenburgs soll ein "Netzwerk Schule und Wirtschaft in Sachsen" geschaffen werden, bei dem Schulen, Hochschulen, Gewerkschaften. Unternehmensverbände und Arbeitsverwaltungen eng miteinander kooperieren. Sie sollen konkrete Projekte der Zusammenarbeit verabreden und in kontinuierlichem Kontakt stehen, denn bislang ist die Kooperation von Schulen und Unternehmen häufig sporadisch und zeitlich begrenzt gewesen. Der Aufhau eines solchen Netzwerkes Schule und Wirtschaft soll von der Landesregierung begleitet und personell in Kontaktstellen unterstützt werden.

Stabile und verlässliche Kooperationen und Vernetzungen entstehen nur "vor Ort" und können dort zu Anstoß und Beteiligung zwischen lokalen Akteuren führen. Was können solche Netzwerke leisten?

- Erfahrungen und Informationen  $\mathbf{u}$  . austauschen
- Praktikantenplätze für Schüler und Lehrer vermitteln
- Fortbildungsseminare anbieten
- Referenten vermitteln  $\mathbf{m}$
- Bedingungen für Existenzgründungen erläutern
- Informationen über die Unternehmen und die Wirtschaftsstruktur der Region darstellen
- Studienmöglichkeiten darstellen  $\blacksquare$
- Nachwuchs rekrutieren  $\blacksquare$
- Informationen über Berufe und Beschäftigungsfelder geben
- lokale und regionale Gesprächsforen sowie Kooperationsverbünde zwischen Unternehnen. Vereinigungen, Hochschulen und Schulen initiieren

#### Mittelstandsinitiative soll Unternehmen nötigen Schwung bringen

Voraussetzung für ein stärkeres Engagement von Unternehmen in Bildungsfragen sind erfolgreiche Unternehmen. Dann wird auch die Motivation von Schülerinnen und Schüler steigen, sich stärker mit der heimischen Wirtschaft zu beschäftigen. Die sächsische Wirtschaft hat in den letzten Jahren eine beispiellose Modernisierung hinter sich. Seit der Wende und der Vereinigung haben wir- auch unter ökonomischen Gesichtspunkten - bereits einen langen Weg zurückgelegt. Doch die Wachstumsraten der sächsischen Wirtschaft sind seit Mitte der 1990er Jahren zu gering, um die Lebensverhältnisse schnell an das westdeutsche Niveau anzugleichen.

Nötig ist eine breite Innovationsoffensive, um den sächsischen Unternehmen einen neuen Schub zu geben. Da 99% unserer Unternehmen klein und mittelständisch geprägt sind und damit auch von ganz spezifischen Problemen geprägt sind, muss ein Wirtschaftskonzept auch in erster Linie ein Mittelstandskonzept sein. Dazu gehören die folgenden Punkte:

- Entbürokratisierung durch Rücknahme von Vorschriften. Bündelung von Förderprogrammen: verbesserte Beratung und Bearbeitung von vollständigen Förderanträgen innerhalb von sieben Tagen
- Verbesserung der Finanzausstat- $\blacksquare$ tung der Unternehmen; Ausbau von Beteiligungen. Darlehen und Mitarbeiterbeteiligungen
- a. Vorbereitung der Unternehmen auf die sich schnell verändernde Bevölkerungsstruktur durch Personalberatungsinitiative. Arbeitskräftepools und Beschäftigungsbrücken
- Unterstützung bei der Erschließ-×, ung neuer Märkte vor allem in Mittel- und Osteuropa
- Verbesserung des Klimas für  $\blacksquare$ Existenzgründer durch one-stopshops und besserer Beratung
- Ausbau der wirtschaftsnahen  $\blacksquare$ Infrastruktur
- ä, wirtschaftliche und polytechnische Kenntnisse an Schulen und Hochschulen stärker vermitteln, u.a. durch Einführung eines Schulfachs Wirtschaft und die Regelung von Weiterbildung der Arbeitnehmer
- Bildung von Netzwerken und  $\blacksquare$ Clustern unterstützen, die zu Kristallisationspunkten von Unternehmen, Forschern, Kunden und Regionalentwicklern führen.

### <span id="page-23-0"></span>3 Schulen und **Unternehmen** zusammen bringen.

Fragen des Wirtschafts- und Beschäftigungssystems berühren jeden in unserer Gesellschaft. Mit der zunehmenden Internationalisierung und Globalisierung der Wirtschaft wird ökonomisches Wissen und Handeln immer wichtiger. Aber auch im ganz alltäglichen Leben ist ökonomischer Sachverstand wichtig.

#### Schüler: Unternehmen und Mitarbeiter von morgen

Die Schüler von heute sind die Unternehmer und Mitarbeiter von morgen. Die Wirtschaft braucht engagierte, gut ausgebildete, bildungsbereite, motivierte und ideenreiche Mitarbeiter. Sie sind die Voraussetzung für erfolgreiche Unternehmen. Motivation und Ideenreichtum sind vor allem für die kleinen und mittelständischen Unternehmen überlebensnotwendig. Die Zusammenhänge von Wirtschaft, Technik, Sozialsysteme und Arbeitsmarkt gehören deshalb heute zur Allgemeinbildung. Daraus ergibt sich zwingend auch eine wichtige Bildungsaufgabe, die in der Schule angegangen werden muss.

Schüler müssen zu selbständiger Teilhabe am Wirtschaftsleben befähigt werden, damit sie sich im sich ständig verändernden Lebens- und Arbeitsumfeld bewegen können. Eine zeitgemäße ökonomische Bildung muss deshalb interdisziplinär und praxisorientiert sein. Interdisziplinär heißt, dass sich ökonomische Bildung nicht nur auf ein Fach konzentrieren sollte. Gleichwohl ist es nötig, dass die ökonomische Bildung dem hohen Stellenwert der Ökonomie in unserem Leben Rechnung trägt. Die Fragmentierung der ökonomischen Bildung auf verschiedene Fächer behindert bisher den Erwerb von strukturiertem Wissen und fördert ökonomisches Halbwissen. Ökonomische Bildung muss deshalb strukturiert sein und sich auf wirtschaftliche Zusammenhänge konzentrieren und darüber hinaus interdisziplinär angebunden werden. Das ist die Voraussetzung, dass an den Gymnasien und Mittelschulen die wirtschaftlichen notwendigen Grundlagen verbessert werden. Deshalb ist die Einführung eines Schulfaches "Wirtschaft" von entscheidender Bedeutung.

#### **Unternehmer** müssen in die Schulen

Wirtschaftliche Themen sind bisher vor allem in den Gymnasien auf verschiedene Fächer im Unterricht zersplittert. Die Entwicklung eines einheitlichen Curriculums für Wirtschaftsthemen und eine bessere Abstimmung mit anderen Unterrichtsthemen hat deshalb oberste Priorität

Das wichtigste Ziel einer ökonomischen Bildung in einem Schulfach Wirtschaft muss deshalb sein, die Schülerinnen und Schüler an die Wirtschafts-, Arbeits- und Berufswelt heranzuführen und sie mit den Grundlagen unserer Wirtschaftsordnung vertraut zu machen. Dabei soll sich die Schule nicht der Wirtschaft unterordnen. Vielmehr liegt eine intensive Kooperation zwischen Schulen. Lehrern und Wirtschaft im Interesse aller Beteiligten, insbesondere aber im Interesse der Schüler. Fin solches Schulfach muss praxisnah angelegt sein. Dazu müssen auch Unternehmerinnen und Unternehmer in die Schulen und in den Unterricht einbezogen werden. Auch Unternehmensbesuche und Betriebspraktika müssen integriert werden. So lernen Schüler ihren regionalen Wirtschaftsstandort besser kennen und es entwickelt sich eine gegenseitige Wertschätzung.

Lehrer schätzen heute die Nutzungsdauer von Schulbüchern und Unterrichtshilfen häufig als zu alt ein-ihre kontinuierliche Überarbeitung und Aktualisierung muss selbstverständlich werden

#### Rollenspiele, Betriebsbesuche und Praktika

Ein Schulfach Wirtschaft soll dazu beitragen, die Motivation der Schüler zu verbessern. Bisher werden viele Themen zu abstrakt und theorielastig behandelt. Die Distanz des Unterrichts zum Lebensumfeld der Schülerinnen und Schüler muss deshalb deutlich verringert werden. Ein Schulfach Wirtschaft kann dazu einen wichtigen Beitrag leisten, indem es stärker als in anderen Fächern möglich, auf aktivierende und praxisnahe Elemente ausgerichtet ist. Dazu gehören zum Beispiel Rollenund Planspiele, über die die Schüler sehr plastisch Unternehmensentscheidungen und wirtschaftliches Denken "üben" können.

Einen großen Rückstand gibt es vor allem in den Gymnasien bei Betriebspraktika und Betriebserkundungen. .<br>Dabei lässt sich mit ihnen ein großes Aufgabenspektrum abdecken. Mit Betrieben als "Lernorten" können Informationen und ökonomische Zusammenhänge praxisnah vermittelt werden

#### Schülerfirmen unterstützen

Die Schülerfirmen leisten einen wichtigen Beitrag, um wirtschaftliches Denken zu fördern und erste Erfahrungen zu sammeln. Die Förderung von Schülerfirmen soll deshalb in Zukunft über Seminare, virtuelle Firmengründungsprozesse, Schülerclubs, die Sensibilisierung von Lehrern und Kooperationen untereinander verstärkt werden.

Bereits heute gibt es in Sachsen ca. 40 Schülerfirmen (Stand 12/2000). die als längerfristige Projekte mit Firmenstruktur angelegt sind. Eine Schülerfirma bietet die Chance von der Entwicklung einer Geschäftsidee, über die Wahl der geeigneten Organisationsform bis hin zur Verteilung der erwirtschafteten Gewinne alle Höhen und Tiefen eines Existenzgründers zu erleben. Auf Foren und Messen lassen sich erfolgreiche Beispiele präsentieren und weitere Schulen motivieren. Schülerfirmen-Projekte aufzunehmen.

In diesem Zusammenhang soll der Hinweis auf das Konzept der Ganztagsschulen nicht fehlen. So sprechen sich auch viele Unternehmer für Ganztagsschulen mit klarem pädagogischem Profil aus. Zumal über die Ganztagsschulen fächerübergreifender Unterricht auch und gerade in Unternehmen selbst gut organisiert werden. Das beinhaltet auch die Integration von Unternehmerinnen und Unternehmern in den Unterricht bzw. die Gestaltung von Ganztagsschulen. die den dazu nötigen Raum schaffen kann

#### Lehreraus- und -fortbildung auch in Wirtschaftsfragen

Ökonomische Bildung an unseren Schulen muss in Zusammenhang mit Lehrerausbildung, Lehrplänen und der Schulpraxis gebracht werden. Die Einführung eines Schulfaches Wirtschaft kann deshalb nicht überstürzt, sondern nur schrittweise erfolgen - denn eine fachlich fundierte Ausbildung ist Voraussetzung für den Erfolg eines solchen Faches. Daneben muss die Aus- und Fortbildung der Lehrer entsprechend modernisiert werden, genauso wie es aktueller Schulbücher bedarf, Qualität muss vor Ouantität und Schnelligkeit gehen. Für die Lehrerinnen und Lehrer muss deshalb ein Weiterbildungsgesetz geschaffen werden, dass ihnen kontinuierlich Fort- und Weiterbildung ermöglicht - nicht nur in einem Fach Wirtschaft

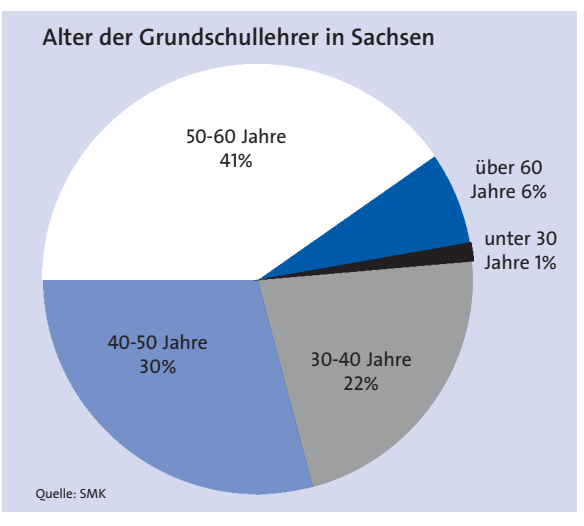

#### Kooperation mit allen Wirtschaftsakteuren

Die soziale Marktwirtschaft ist das Geheimnis des Erfolges der deutschen Wirtschaft. Das Modell unserer Wirtschaftsordnung muss ihrer Bedeutung entsprechend bereits frühzeitig unterrichtet werden- und nicht erst in der Sekundarstufe 2. Die Schule muss Werte vermitteln wie Kreativität und Eigeninitiative, muss den Schülerinnen und Schülern Leistungsbereitschaft und Verantwortung für sich und gegenüber der Gesellschaft nahe bringen. Dazu gehört auch die partnerschaftliche Einbeziehung aller Wirtschaftsakteure - neben Unternehmern selbstverständlich auch die Gewerkschaften Alle Sozialpartner müssen bei der Erarbeitung des Curriculums "Wirtschaft" einbezogen werden.

#### Berufsausbildung mit Fachabitur

Sachsen ist absolutes Schlusslicht bei der Wahl der Leistungskurse von Chemie, Mathematik und Physik; und dies im alten Autoland, im alten Maschinenbau- und Energieland Sachsen und wo in Deutschland gerade Ingenieure, Chemiker und Informatiker fehlen. Deshalb fordern wir eine zeitgemäße Berufsausbildung kombiniert mit Fachabitur. Dies weist in die richtige Richtung, denn den Jugendlichen wird neben der Fachhochschulreife auch ein technischer Berufsabschluss vermittelt. Diesen Vorschlag unterstützt auch der Bundesverband der deutschen Arbeitgeber, der nämlich eine bessere Verknüpfung von Fachhochschulreife mit dem Studium an der Fachhochschule fordert

Für die jungen Menschen können sich mit der Berufsausbildung mit Fachabitur unterschiedliche Entwicklungsmöglichkeiten eröffnen, die ieder für sich zukunftsweisend ausgestalten kann. Sie würden einen Beruflernen und können studieren. Und sie können beides später miteinander kombinieren. Auch für die Unternehmen ist es attraktiv da sie hoch qualifizierte Leute bekommen, die sich später sogar noch weiterentwickeln können Bekanntlich leidet unsere Wirtschaft nicht an zu vielen guten Leuten.

Die Einführung der Berufsausbildung mit Fachabitur würde eine neue, aber gleichzeitig erprobte Form der Ausbildung schaffen. Praxisorientierung wird mit theoretischer Ausbildung verbunden. Wir haben dadurch die Chance, die Fähigkeiten zum selbständigen Lernen und zum planvollen Arbeiten zu vermitteln. Das sind die Schlüsselgualifikationen. Die Berufsausbildung mit Fachabitur kann ein Element einer neuen Form der Bildung und Ausbildung sein, denn sie öffnet mehrere Türen: Sie öffnet das Tor in die Betriebe: sie öffnet das Tor zu den Fachhochschulen und sie öffnet auch das Tor, um das alles zu einem späteren Zeitpunkt fortsetzen zu können.

Die positiven Erfahrungen, die mit der Berufsausbildung mit Abitur in der DDR gesammelt wurden, dürfen kein Tabu sein. Warum sollen nicht zukünftige Mediendesigner und Systemtechniker neben der Berufsausbildung gleichzeitig ein Fachabitur absolvieren? Die Unterstützung der sächsischen Unternehmer ist dabei sicher. Entsprechende Bildungseinrichtungen stehen im Land zur Verfügung und sind zur Umsetzung bereit.

#### Computerausstattung muss der Zeit voraus sein nicht hinterher

Zu einer modernen Schule gehört auch die Nutzung moderner Kommunikationsinstrumente. Medienkompetenz gehört zunehmend zu den wichtigen Voraussetzungen, um erfolgreich im Studium oder Beruf arbeiten zu können. Der Ausstattungsgrad der sächsischen Schulen mit Computern und Internet hat sich zwar in den vergangenen Jahren stark verbessert, ist aber noch lange nicht auf dem nötigen Niveau. Ein Ausstattungsgrad von 100% der Klassenzimmer (!) mit Internet wie in Finnland ist noch weit entfernt In Deutschland steht vielmehr einer unterdurchschnittlichen Ausstattung der Schulen ein besonders hohes Interesse der Schüler am Umfang mit neuen Medien gegenüber.

Für die technische Ausstattung der Schulen mit Computern und anderen Kommunikationsinstrumenten müssen deshalb neue Wege gegangen werden. Über Public Private Partnership, also der engen Zusammen-

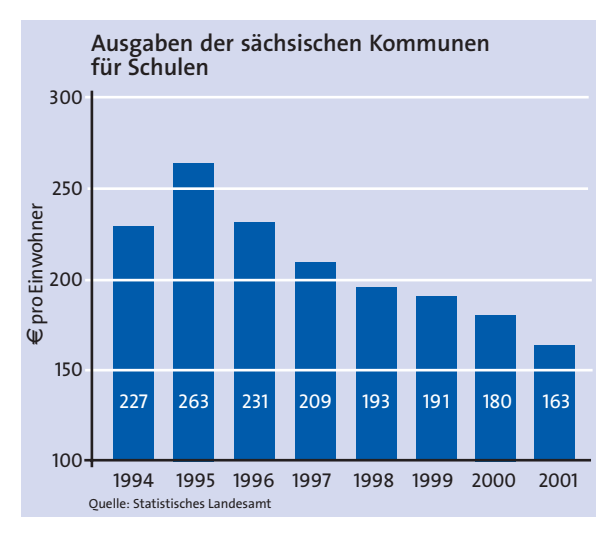

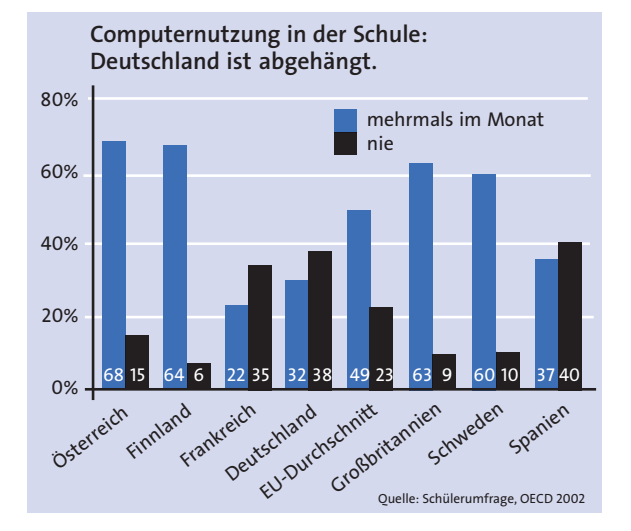

arbeit zwischen Unternehmen und Bildungseinrichtungen, ist bereits viel erreicht worden. Dieser Weg muss konsequent fortgesetzt und intensiviert werden. Dies ist eine wichtige Aufgabe für das neu zu schaffende "Netzwerk Schule und Wirtschaft in Sachsen"

Die Ausstattung der Schulen und Klassenzimmer allein reicht iedoch nicht, um Schüler mit neuen Medi-

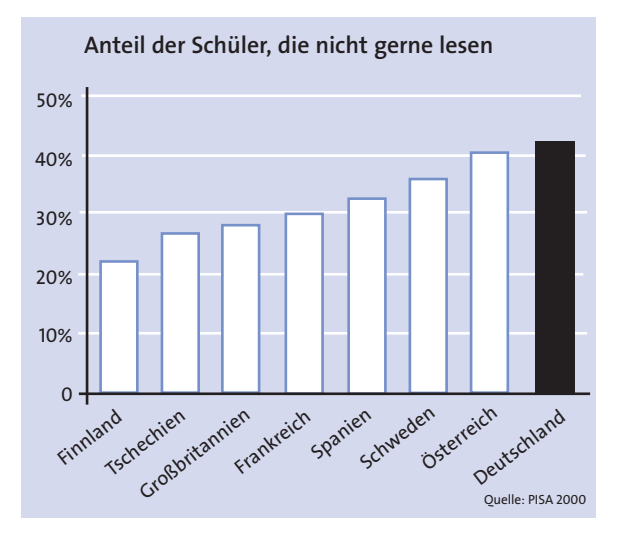

en vertraut zu machen. Bisher belegt Deutschland in der EU einen der hinteren Plätze, was die Nutzung von Computern in der Schule angeht. Über ein Drittel der Schüler gibt an, dass Computer nie genutzt werden. In Österreich sind dies nur 15%, in Finnland gar nur 6%. Computer und Internet müssen Zugang in alle Unterrichtsformen und Fächer finden. Auch hierzu gehört eine verbindliche Fort- und Weiterbildung der Lehrerinnen und Lehrer, die bisher viel Engagement freiwillig und in ihrer Freizeit erbracht haben

#### Eltern tragen wichtige Verantwortung

Für Erziehung und Vermittlung von Werten ist nicht die Schule allein verantwortlich. Vor allem die Eltern tragen hier die Hauptverantwortung. Wir müssen uns heute aber auch von der Vorstellung verabschieden, dass Bildung in den ersten 15, 20 oder 25 Jahren unseres Lebens stattfindet. Fach- und Spezialwissen wird heute alle sechs Monate modifiziert. Wir alle müssen deshalb ständig dazu lernen

Bildung ist ein sehr langfristiger Prozess. Veränderungen im Bildungssystem brauchen viel Zeit, damit sie sich in praktischen und messbaren Ergebnissen niederschlagen. Deshalb ist es um so wichtiger, keinen Tag zu warten und so schnell wie möglich mit den Veränderungen anzufangen.

<span id="page-28-0"></span>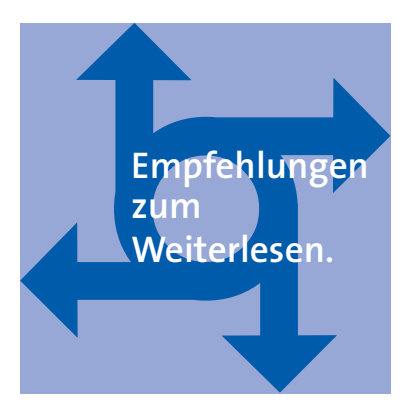

Michael Behr/ Antje Weiß (Forschungsstelle Sozialökonomik der Arbeit FSA; TU Chemnitz) 2003: Robuste Wirtschaft anhaltende personalwirtschaftliche Probleme. Zur Personal- und Nachwuchskräftesicherung im verarbeitenden Gewerbe im Wirtschaftsraum Zwickau und Aue-Schwarzenberg

Christioph Sczesny/ Sigrid Lüdecke 1998: Ökonomische Bildung Jugendlicher auf dem Prüfstand: Diagnose und Defizite, in: Zeitschrift für Berufs- und Wirtschaftspädagogik. Heft 3

OECD 2003: Bildung auf einen sBlick 2003

Karl Nolle 2003: Ohne Mittelstand kein Aufschwung; in: Berliner Republik, Heft 4

Karl Nolle/ Thomas Kralinski 2003: Personalentwicklung als Zukunftskompetenz: in: ifo Dresden, Heft 4

Kultusministerkonferenz 2003: Bildungsbericht für Deutschland

"Neue Schulen braucht das Land": Das Schulreformkonzept der SPD-Landtagsfraktion Sachsen

www.wirtschaftundschule.de

www.gute-schule.info

www kurs21 de

www.netzwerkzukunft.de

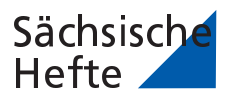

- 1 Unternehmens-Lust. Politik für den sächsischen Mittelstand.
- 2 Hier bleiben & Anpacken. Bevölkerungsentwicklung, Geburtenrückgang und Abwanderung in Sachsen.
- 3 Gehen uns die Mitarbeiter aus? Wie Abwanderung und Bevölkerungsentwicklung unsere Unternehmen verändern.
- 4 Energieland Sachsen. Energiepolitik für Wachstum, Arbeitsplätze und Umwelt.
- 5 Leben, wohnen, arbeiten. Ideen zur Zukunft unseres Lehens- und Wirtschaftsumfeldes.
- 6 Wirtschaft macht Schule. Für eine Politik, die Ökonomie und Bildung verknüpft.
- 7 Schwarzer Filz. Zur Politischen Kultur in Sachsen. (erscheint Frühiahr 2004)
- 8 Sachsen 2020. Wie werden wir morgen leben? (erscheint Sommer 2004)